#### Lightweight Polytypic Staging of DSLs in Scala

Alexander Slesarenko Keldysh Institute of Applied Mathematics, 2012

#### What will be discussed?

A Domain Specific Language (DSL) is a computer programming language of limited expressiveness focused on a particular domain. (Martin Fowler)

Nested data parallelism is our domain. The idea of nesting is to take a parallel function and apply it over multiple instances in parallel. (Guy Blelloch)

A data-generic (or polytypic) function is a function that can be instantiated on many data types to obtain data type specific functionality, it works for a whole family of types. (Ralf Hinze)

Staging is a program transformation that involves reorganizing the program's execution into stages. (Jørring, U.,Scherlis, W. L. Compilers and staging transformations.1986, Walid Taha.)

Scala is a general purpose programming language designed to express common programming patterns in a concise, elegant, and type-safe way. (scala-lang.org)

Polytypic Staging is a lightweight approach to introduce staging in the context of embedded DSL with polytypic meta-level.

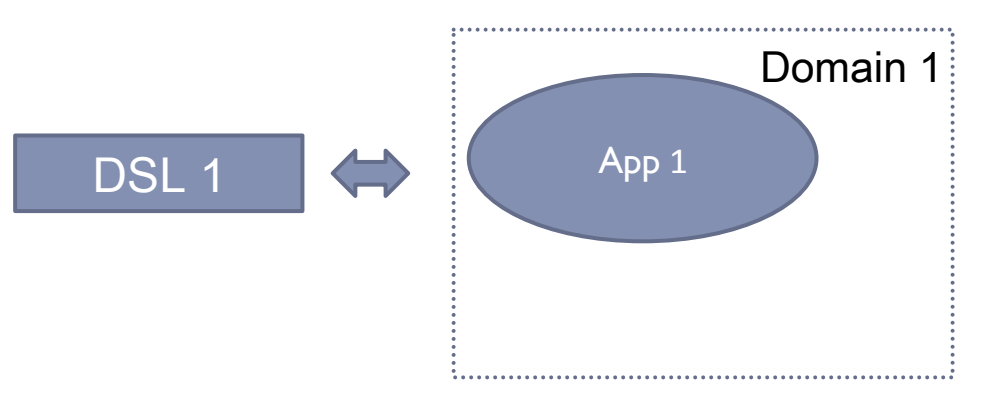

#### External DSL

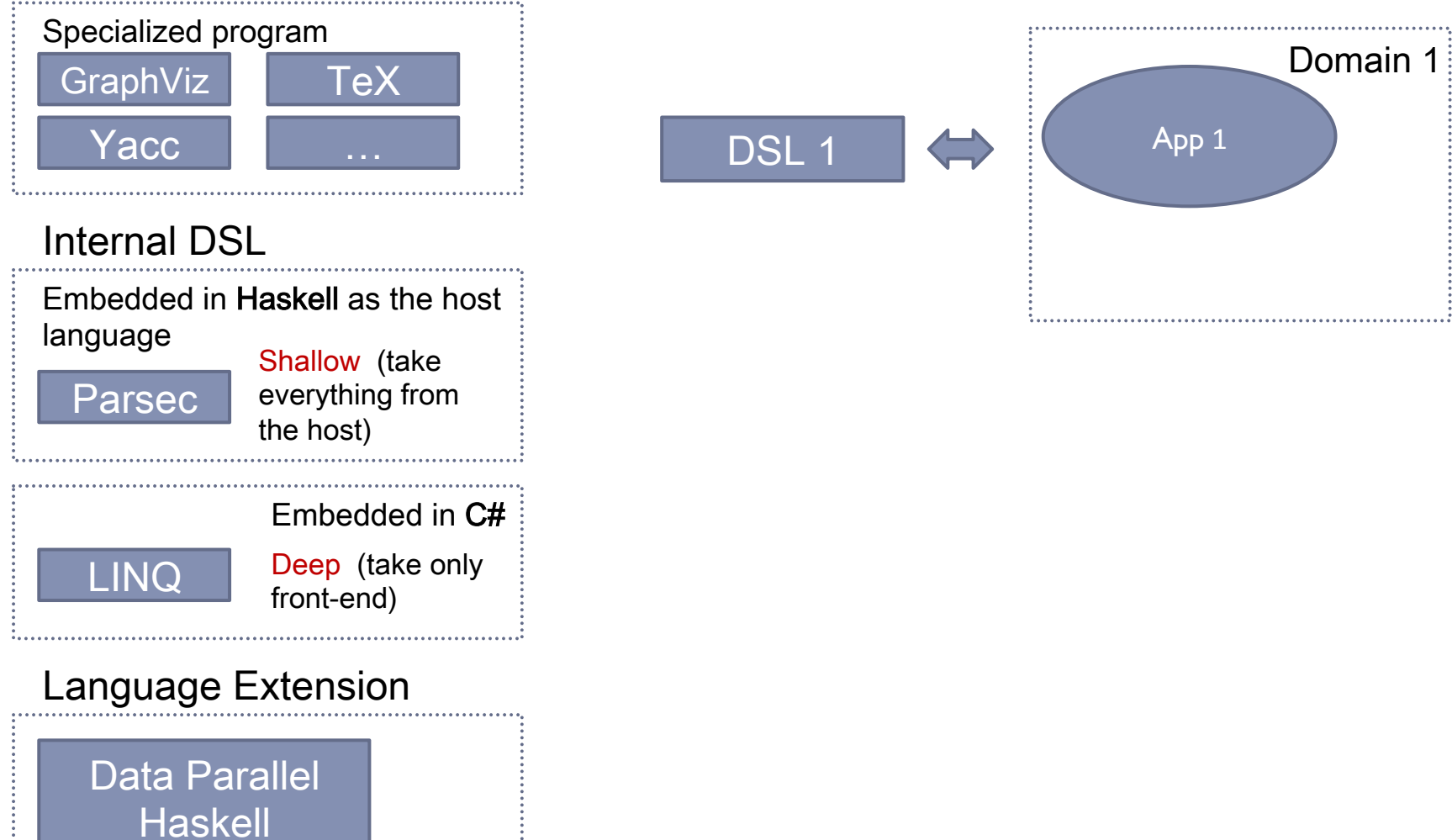

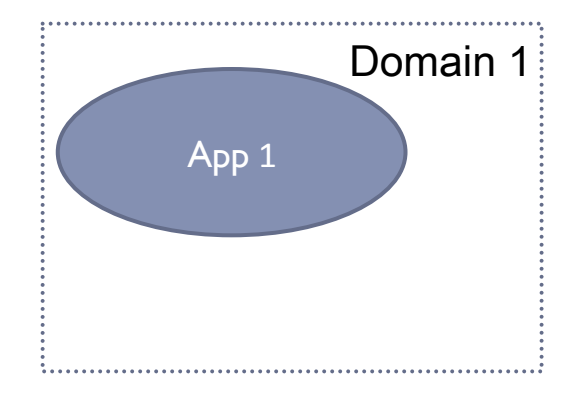

#### External DSL

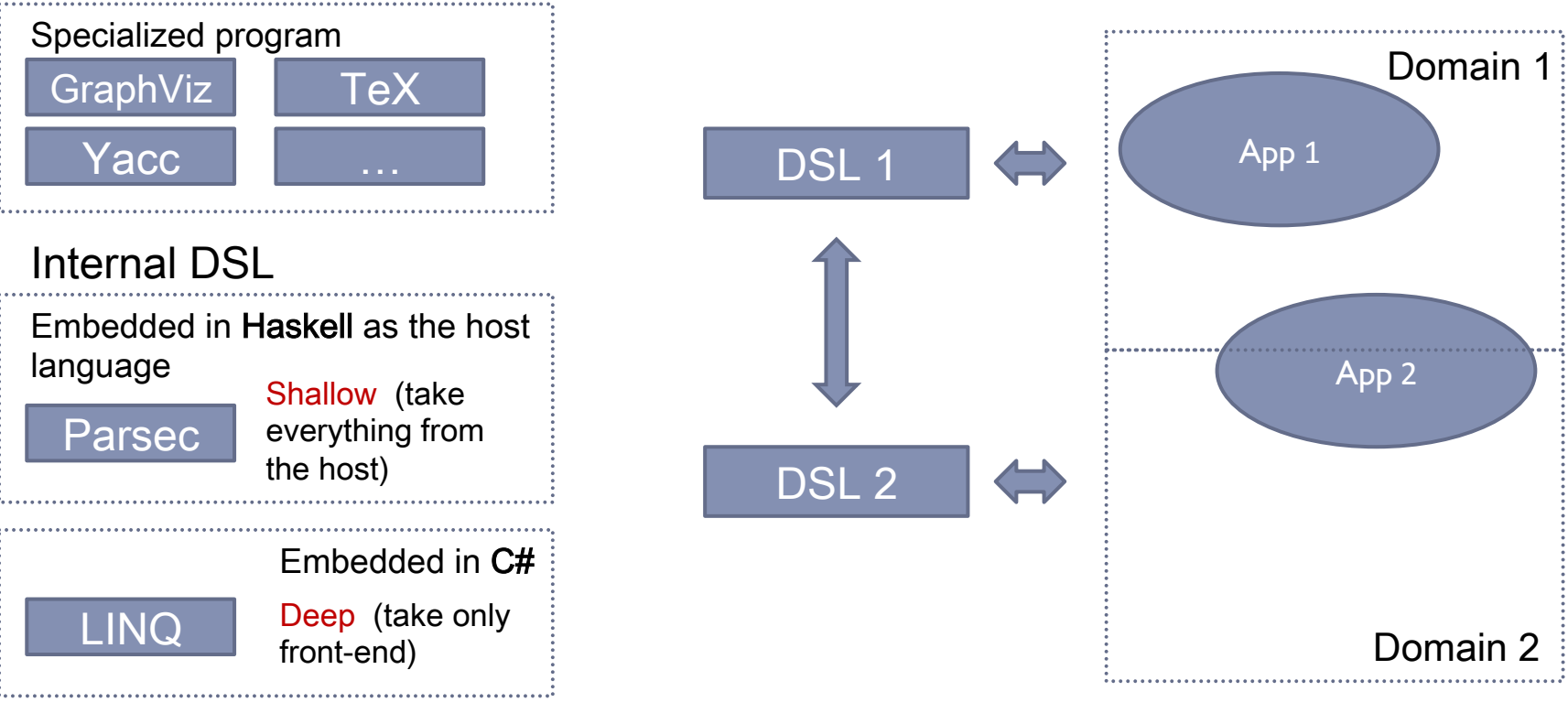

#### External DSL

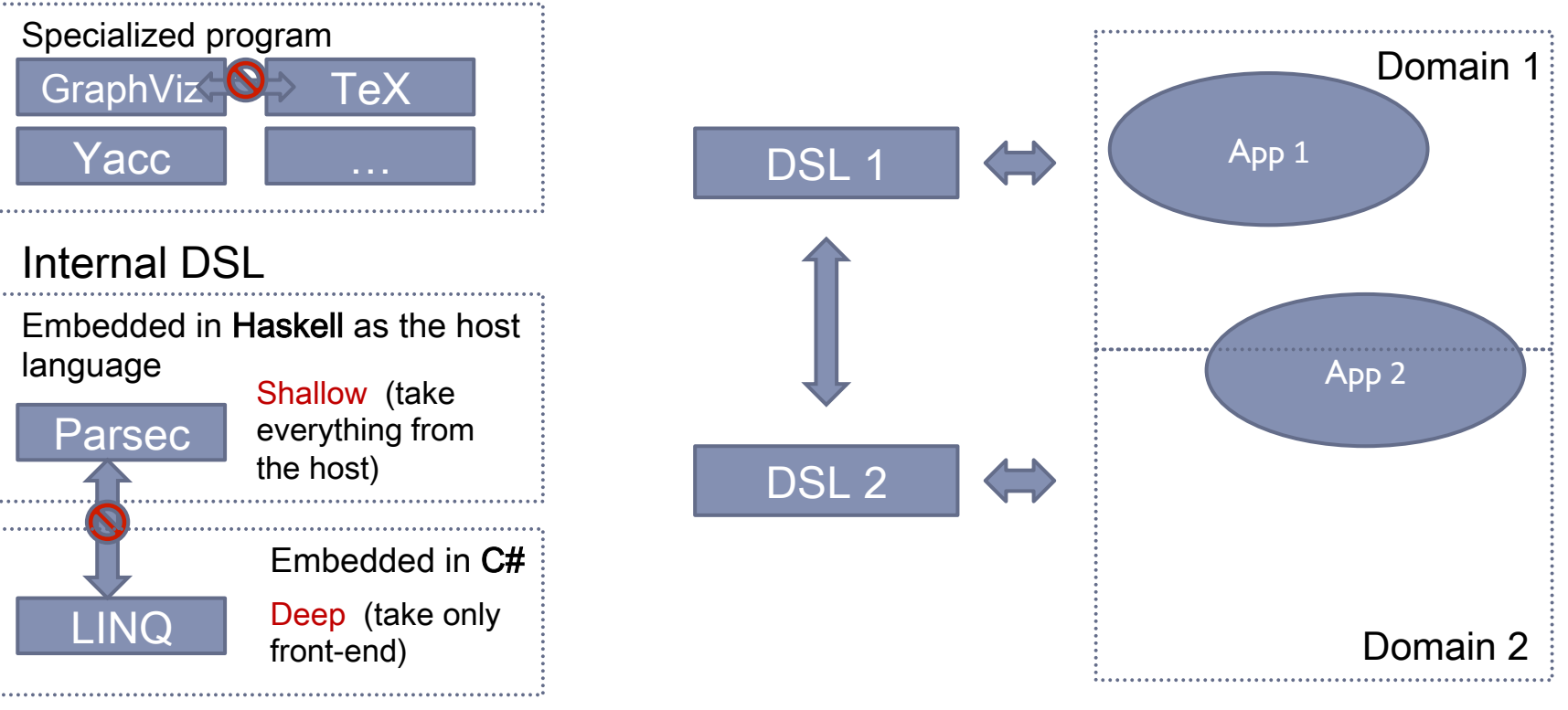

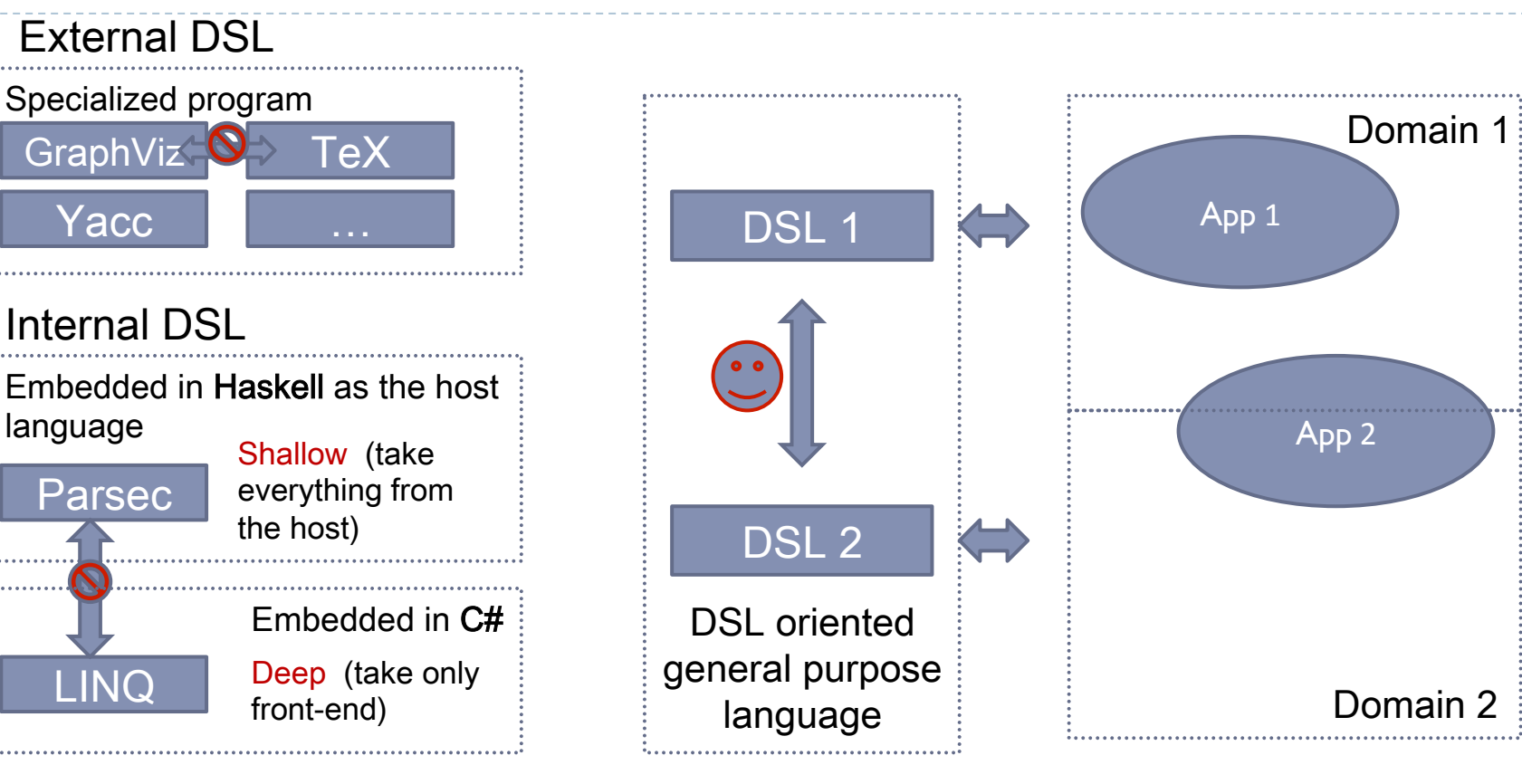

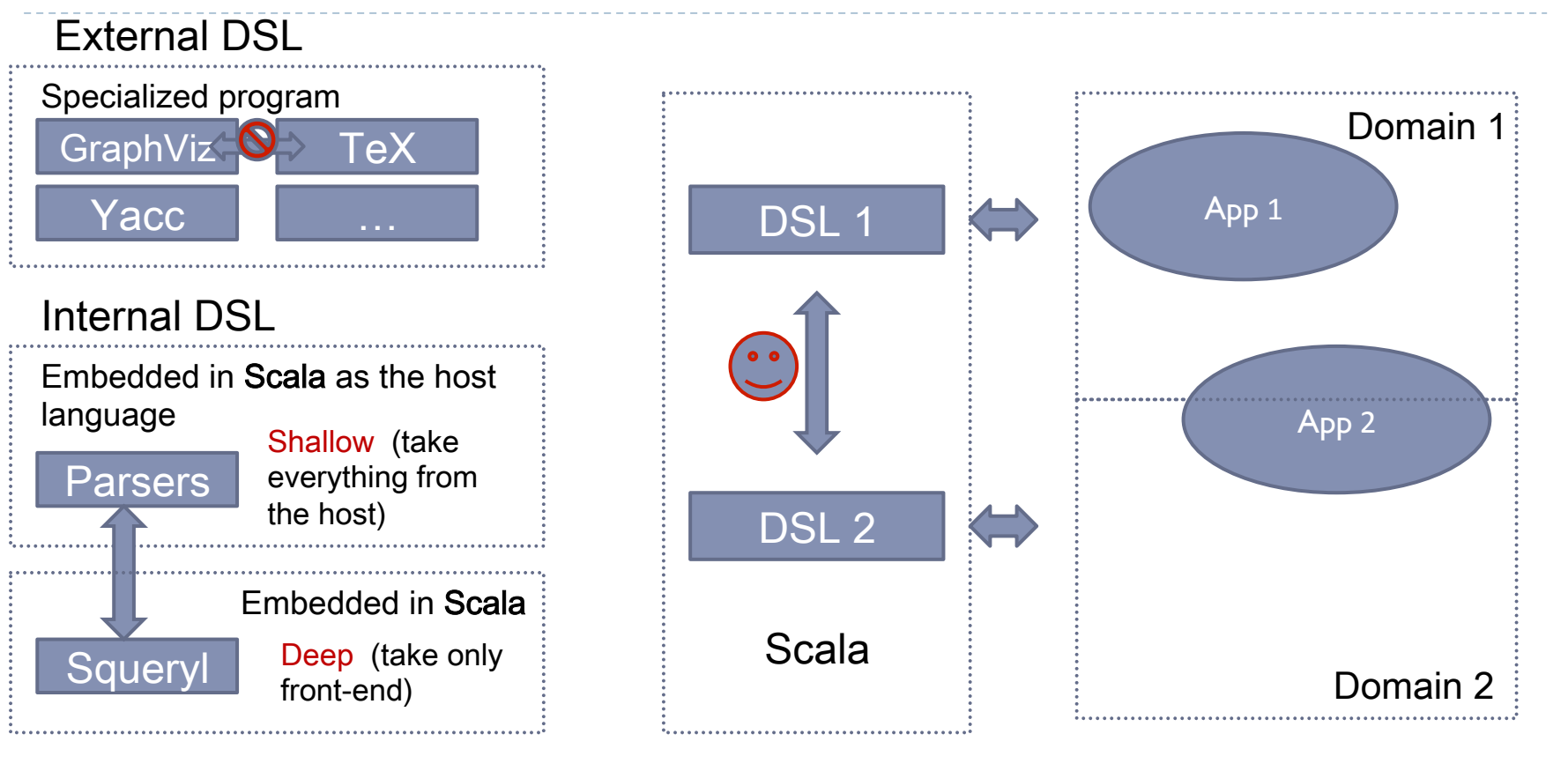

#### DSL 1 Domain 1 App 1 App 2 Domain 2 Our DSL Parsers Embedded in Scala as the host language Embedded in Scala Internal DSL Shallow (take everything from the host) Squeryl Deep (take only DSL 2 front-end) Scala Scalan Embedded in Scala Deep (take only front-end) Nested Data **Parallelism**

Runtime 1 | Runtime 2

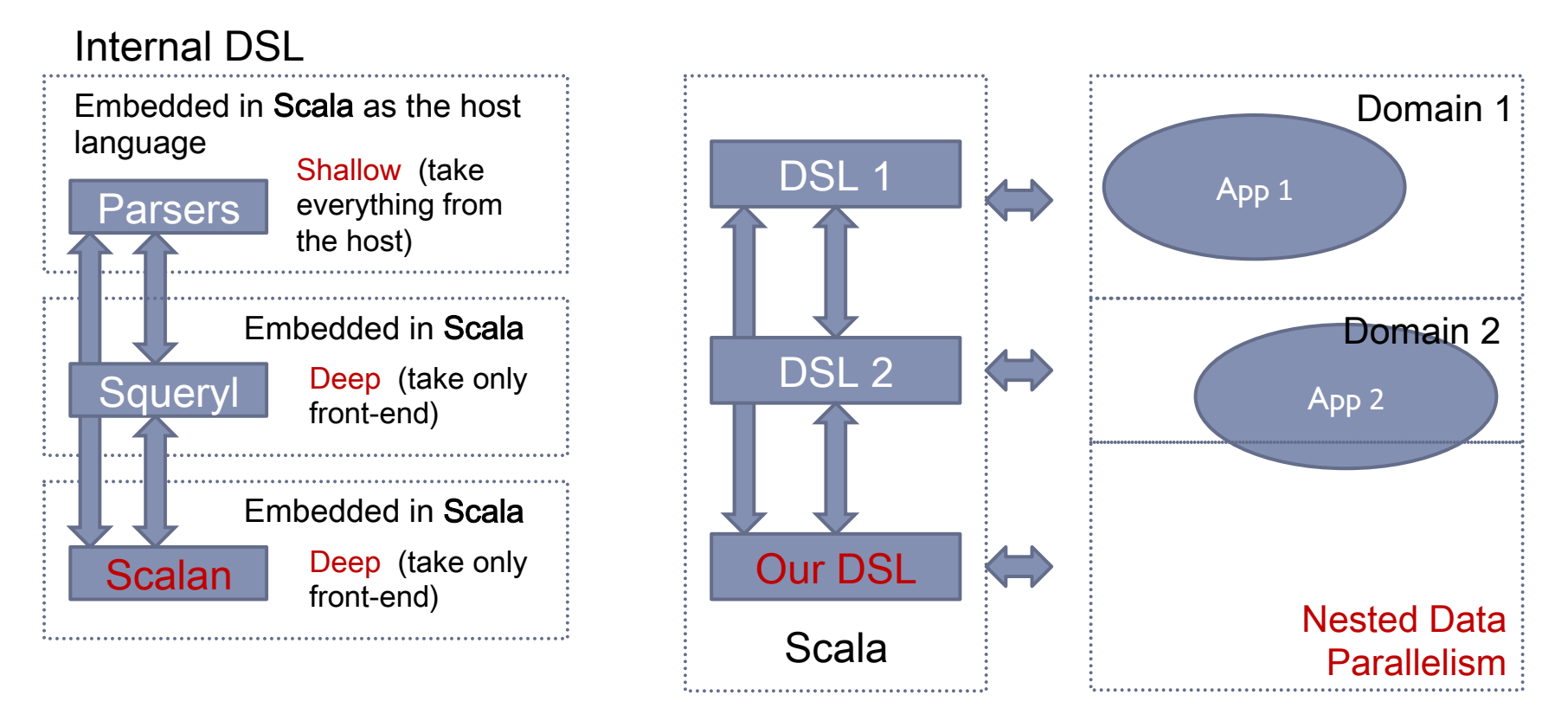

High level code directly expresses domain semantics

**type** Vector = PArray[Float] // parallel array **def** dotProduct(vec1: Rep[Vector], vec2: Rep[Vector]): Rep[Float] = sum((vec1 zip vec2) map { case Pair(v1,v2) => v1 \* v2 })

### Is it practical?

LINQ is most popular embedded DSL on .NET

```
IQueryable<Tuple<string,	int>>	selected	=
```

```
from c in db.Customers where c.City == "Moscow"
```
**from** o **in** c.Orders where o.Amount > 1000000

```
select new Tuple(c.Name, o.OrderNo)
```

```
IQueryable<Tuple<string,	int>>	selected	=		
  db.Customers.Where(c	=> c.City	==	"Moscow")	
     S^{e}. SelectMany(c =>
        c.0rders.Where(o \Rightarrow o.Amount > 1000000)
          .Select(o => new Tuple(c.Name, o.OrderNo)))
This is desugared into
```
IQueryable<T> Where<T>(**this** IQueryable<T> xs, Expr<Func<T,bool>> p) IQueryable<R> SelectMany<T,R>( 

this IQueryable<T> source, Expr<Func<T, IEnumerable<R>>> selector)

# Staged evaluation by deep DSL embedding

```
def dotProduct(
```
 $\qquad \qquad$ 

```
vec1: Rep[Vector],
```

```
vec2: Rep[Vector]: Rep[Float] =
```

```
sum((vec1 zip vec2)
```

```
map \{ \text{case } \text{Pair}(v1, v2) \implies v1 * v2 \}
```
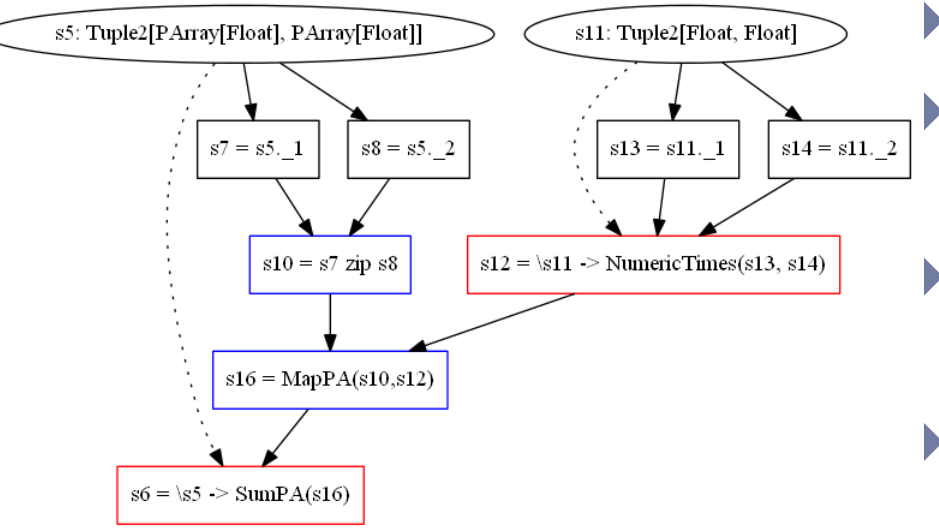

#### **Optimizations for free**

- Global Value Numbering (GVN)
- Copy Propagation
- ▶ Constant Propagation
	- Common Subexpression Elimination (CSE)
- ▶ Dead Code Elimination (DCE)
- ▶ Domain-specific Rewrites based on properties of domain operations

#### Our DSL

```
type Rep[A] // abstract type constructor of representations
trait PArray[A] { // parallel array (to express parallelism)
  		def	length:	Rep[Int]	
  		def	map[R](f:	Rep[A	=>	R]):	Rep[PArray[R]]	
  		def	zip[B](b:	Rep[PArray[B]]):	Rep[PArray[(A,B)]]	
       …	
}
```

```
type Vector = PArray[Float] // parallel array
def dotProduct(vec1: Rep[Vector], vec2: Rep[Vector]): Rep[Float] =
  sum((vec1 zip vec2) map { case Pair(v1,v2) => v1 * v2 })
```
#### Our DSL

```
type Rep[A] // abstract type constructor of representations
trait PArray[A] { // parallel array (to express parallelism)
 		def	length:	Rep[Int]	
 def map[R](f: Rep[A => R]): Rep[PArray[R]]
  		def	zip[B](b:	Rep[PArray[B]]):	Rep[PArray[(A,B)]]	
       …	
}
```

```
type Vector = PArray[Float] // parallel array
def dotProduct(vec1: Rep[Vector], vec2: Rep[Vector]): Rep[Float] =
  sum((vec1 zip vec2) map { case Pair(v1,v2) => v1 * v2 })
```
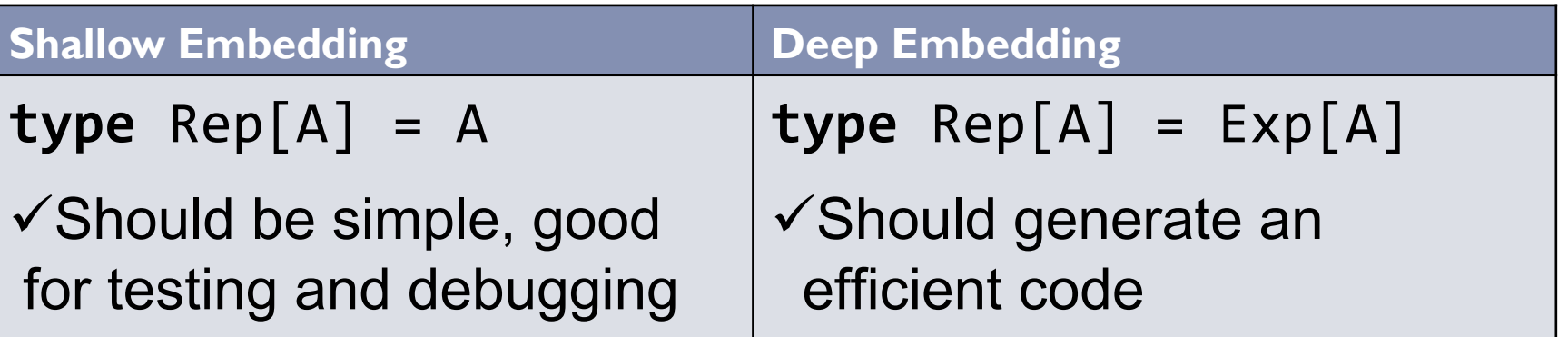

#### Our DSL

```
type Rep[A] // abstract type constructor of representations
trait PArray[A] { // parallel array (to express parallelism)
 		def	length:	Rep[Int]	
 def map[R](f: Rep[A => R]): Rep[PArray[R]]
  		def	zip[B](b:	Rep[PArray[B]]):	Rep[PArray[(A,B)]]	
       …	
}
```

```
type Vector = PArray[Float] // parallel array
def dotProduct(vec1: Rep[Vector], vec2: Rep[Vector]): Rep[Float] =
  sum((vec1 zip vec2) map { case Pair(v1,v2) => v1 * v2 })
```
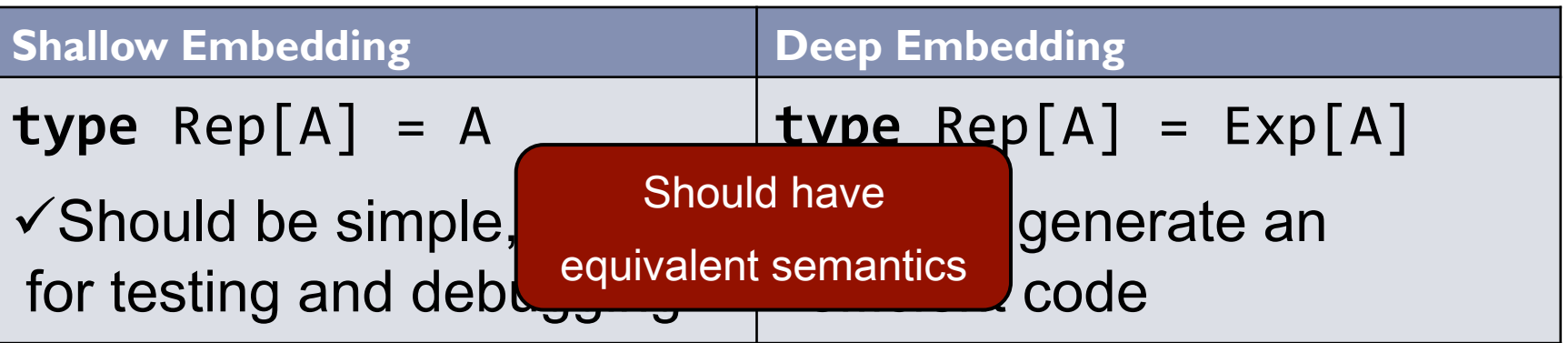

# The Domain: Nested Data Parallelism

#### ▶ Original idea

- Guy Blelloch, Gary Sabot: in the early 90's ([1] is a good starting point)
- $\triangleright$  NESL proof of concept and performance (first order, interpreted, functional language with list comprehensions)

#### ▶ Generalizations (90's – 00's)

- ▶ Chakravarty, Keller, S. P. Jones et al. (5 or 6 papers)
- ▶ Data Parallel Haskell higher-order, compiled language [2]
- $\triangleright$  Haskell extension with special syntax
- A big promise but still in research

[1] Guy E. Blelloch. *Vector models for data-parallel computing.*  MIT Press, Cambridge, MA, USA, 1990 [2] Simon Peyton Jones, Roman Leshchinskiy, Gabriele Keller, and Manuel M. T. Chakravarty. *Harnessing the Multicores: Nested Data Parallelism in Haskell*, 2008

# The Key Idea – flattening transformation

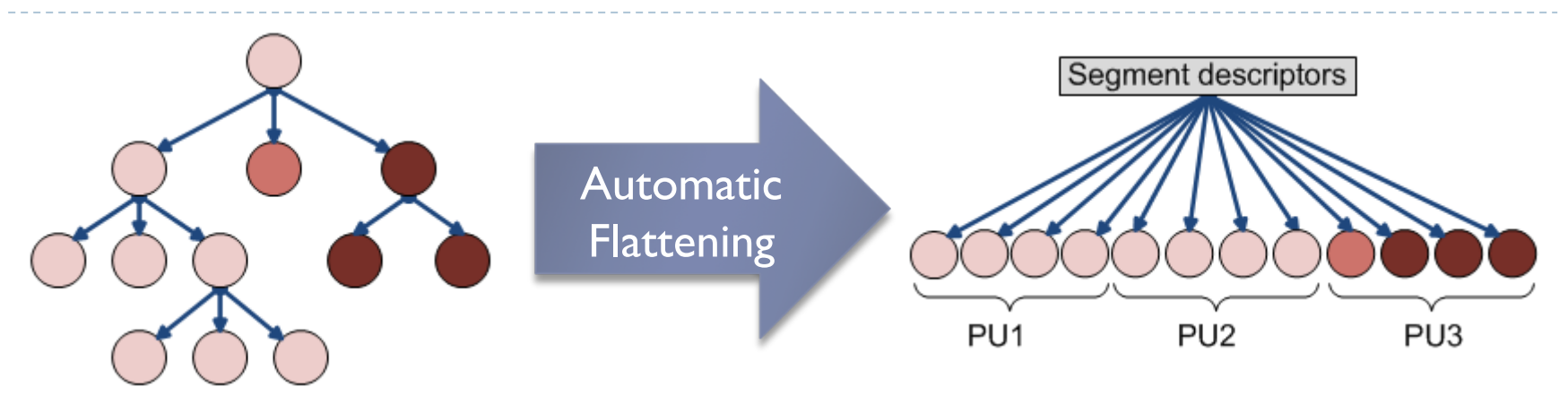

- The data might be irregular
- ill-balanced and not very parallel at top level
- $\triangleright$  The one we want to write  $\rightarrow$  The one we want to run
- regular after flattening
- Balanced chunking
- 

# The Key Idea – flattening transformation

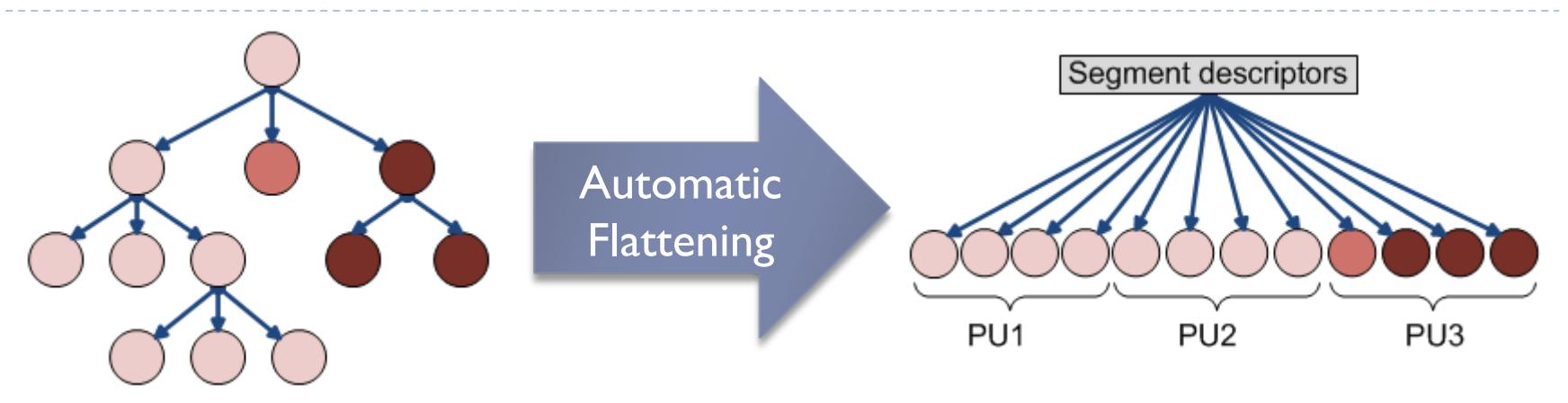

- The data might be irregular
- ill-balanced and not very parallel at top level
- $\triangleright$  The one we want to write  $\rightarrow$  The one we want to run

Sparse matrix Compressed row format  $\overline{2}$  $(0, 1.0)$   $(2, 2.0)$  $1.0 \t 0 \t 2.0 \t 0$  $(0, 3.0)$   $(1, 4.0)$   $(2, 5.0)$ 3.0 4.0 5.0  $(3, 6.0)$  $6.0$ 

- regular after flattening
- Balanced chunking
- 

# The Key Idea – flattening transformation

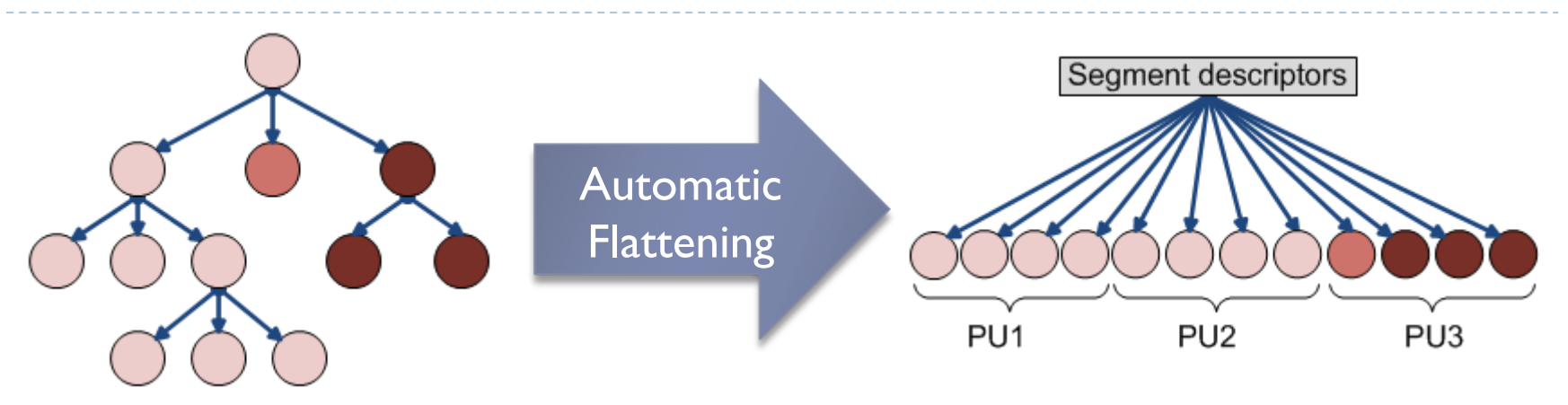

- The data might be irregular
- ill-balanced and not very parallel at top level
- $\triangleright$  The one we want to write  $\longrightarrow$  The one we want to run

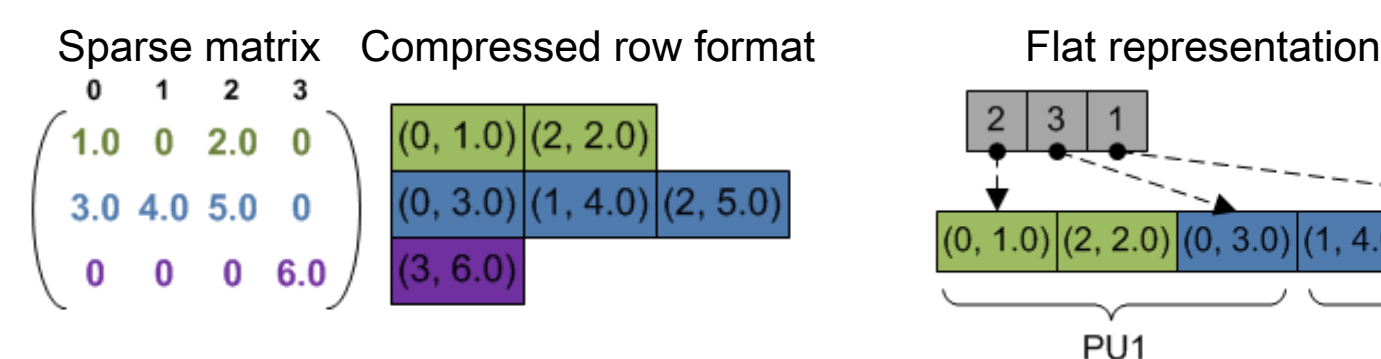

- regular after flattening
- Balanced chunking
- 

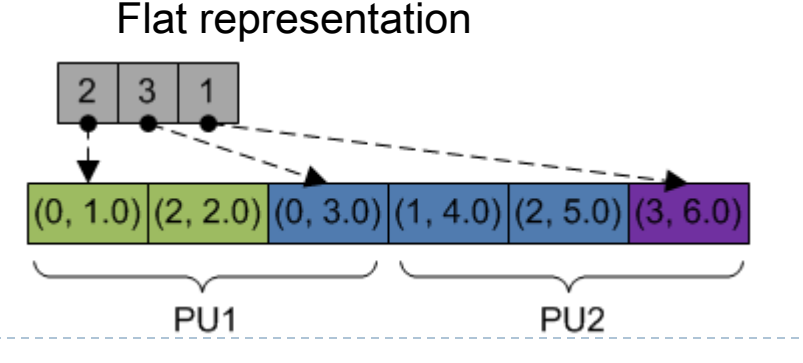

# DSL example (application specific types)

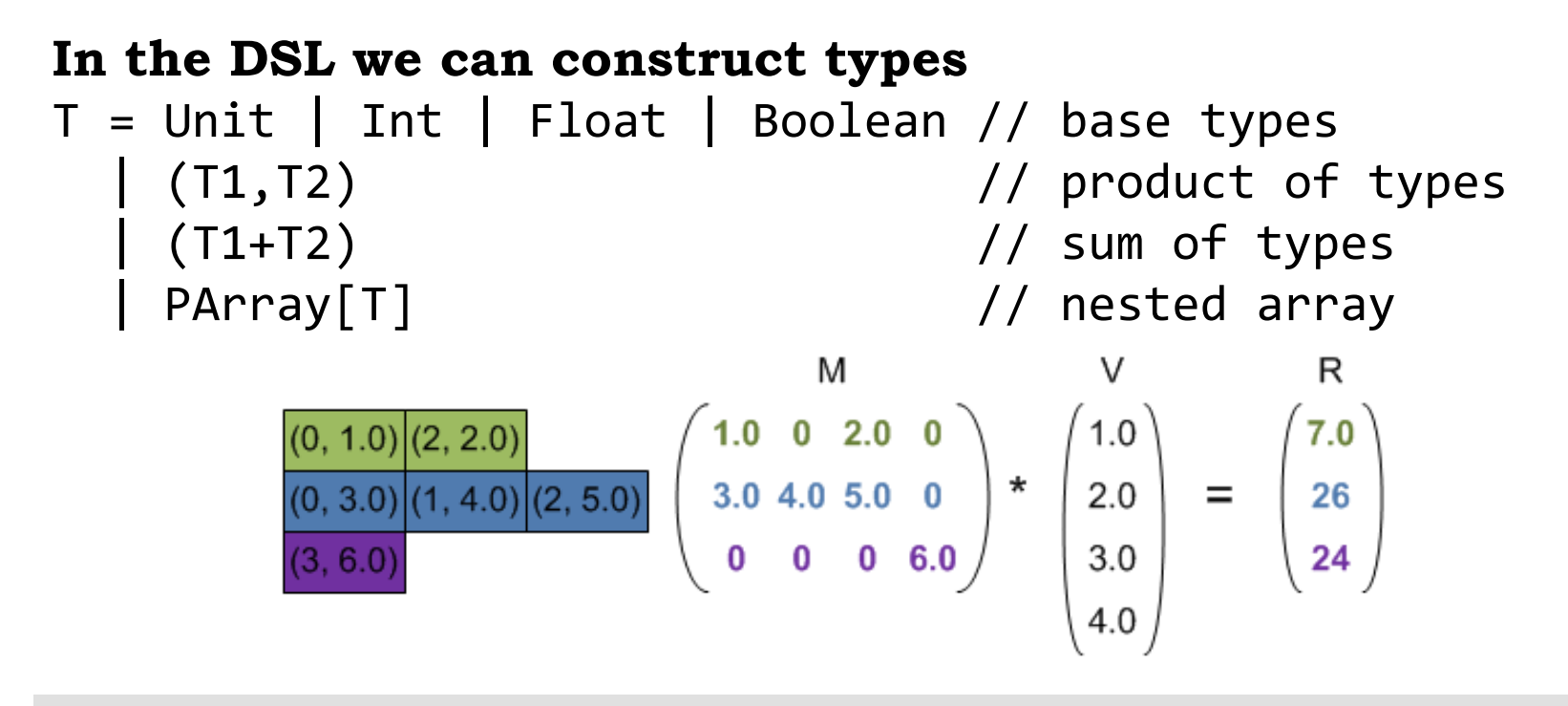

// Matrix in compressed row format (sparse matrix) **type** SVector = PArray[(Int,Float)] // parallel array of products **type** SMatrix = PArray[SVector] // nested array of rows **type** Vector = PArray[Float] // dense vector

#### DSL Example (Sparse Matrix Vector Multiplication)

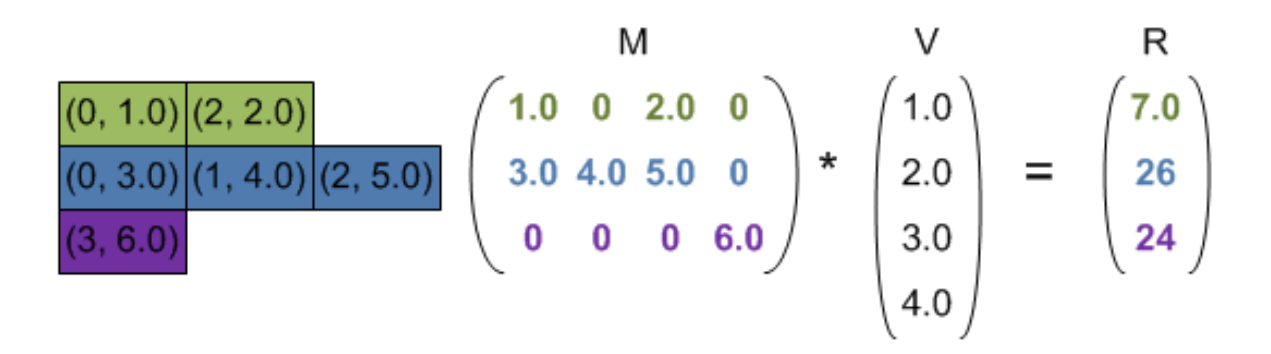

// Matrix in compressed row format **type** SVector = PArray[(Int,Float)] // parallel array of pairs **type** SMatrix = PArray[SVector] // nested array of rows **type** Vector = PArray[Float] // dense vector

def sparseVectorMul(sv: SVector, vec: Vector): Float = sum(sv  $map \{ case (i,v) \Rightarrow vec(i) * v \}$ ) **def** smvm(matr: SMatrix, vec: Vector): Vector = **for** (row <- matr) **yield** sparseVectorMul(row, vec) **Inner parallelism** Outer parallelism

### SMVM vectorized

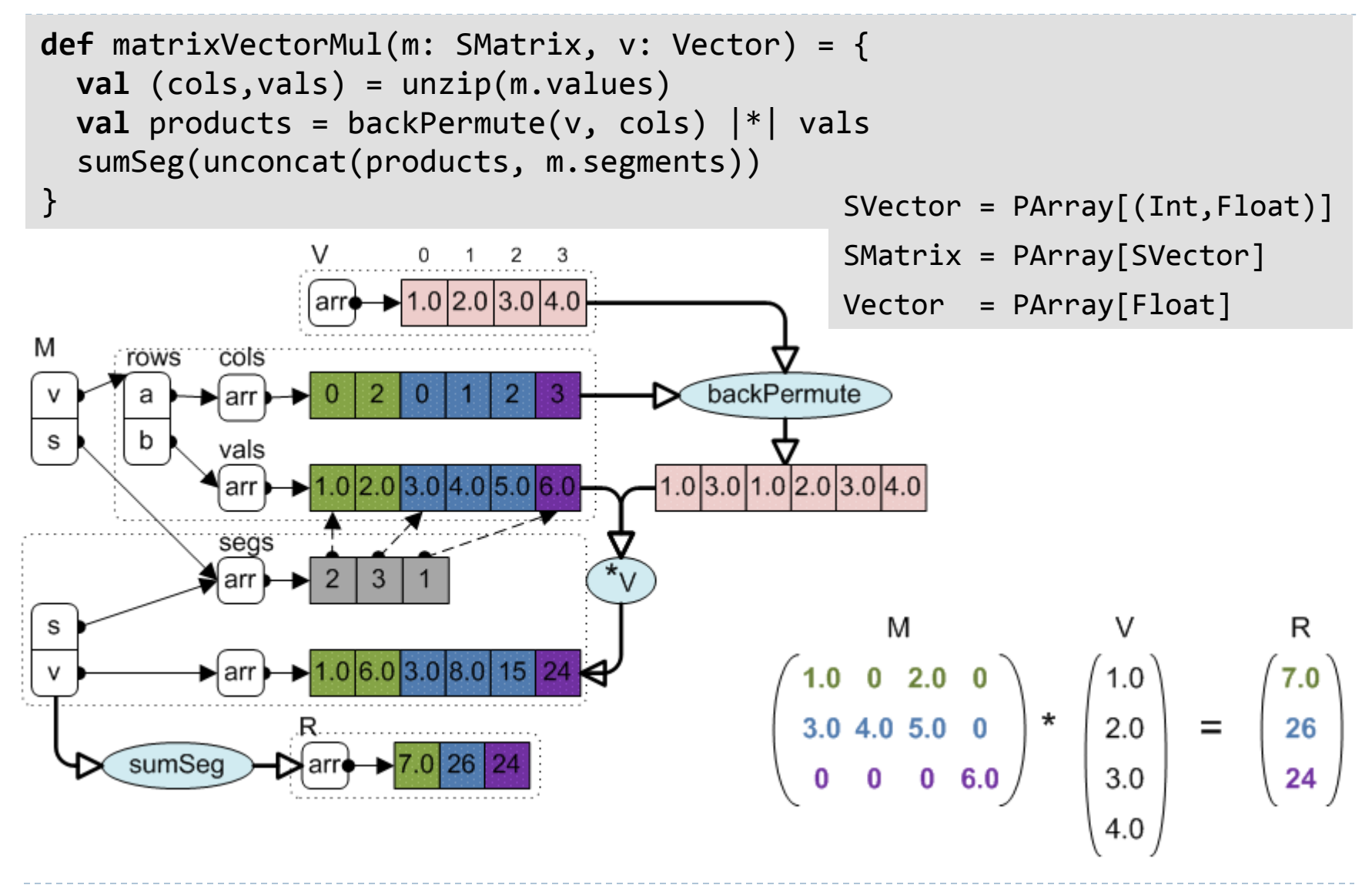

### NDP as an embedded DSL

- NDP is not a "silver bullet"
- ▶ Some applications fit to the model but others don't
- ▶ For those that fit we want a high-level declarative language (DSL)
- ▶ GOAL: If a task is expressible in the DSL then it is automatically vectorizable and efficiently executable (with asymptotic work-efficiency)
- ▶ Our DSL should interoperate with other DSLs and the host language
- ▶ Yet another tool in our toolbox

# NDP domain is polytypic

▶ To support flattening transformation we need special data structures with internal representation that is different from a high level view

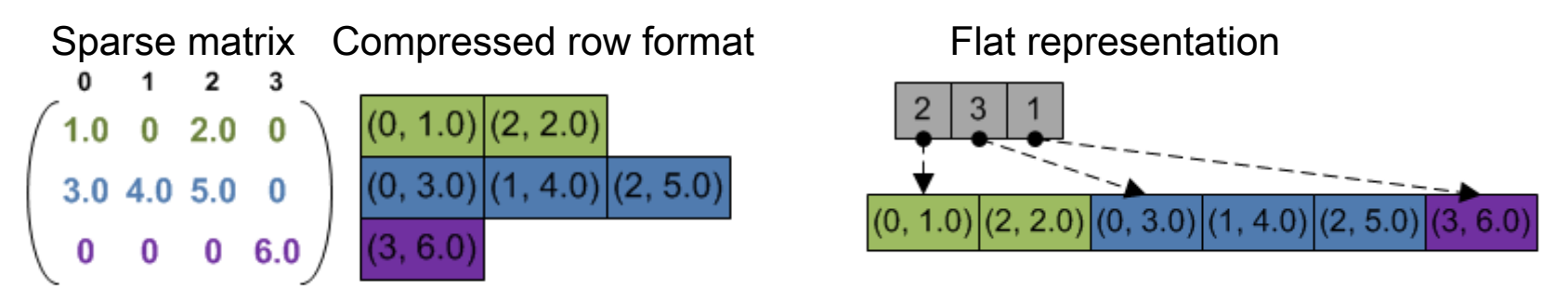

### NDP domain is polytypic

▶ To support flattening transformation we need special data structures which internal representation is different from a high level view

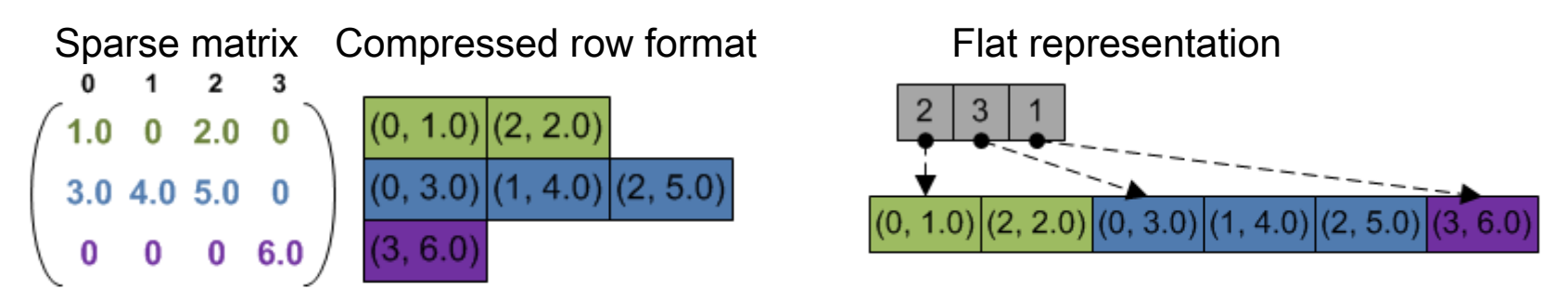

**type** SVector = PArray[(Int,Float)] // parallel array of products **type** SMatrix = PArray[SVector] // nested array of rows ▶ We want in the DSL to define application specific types

> Lightweight Polytypic Staging: a new approach to Nested Data Parallelism in Scala

# NDP domain is polytypic

▶ To support flattening transformation we need special data structures which internal representation is different from a high level view

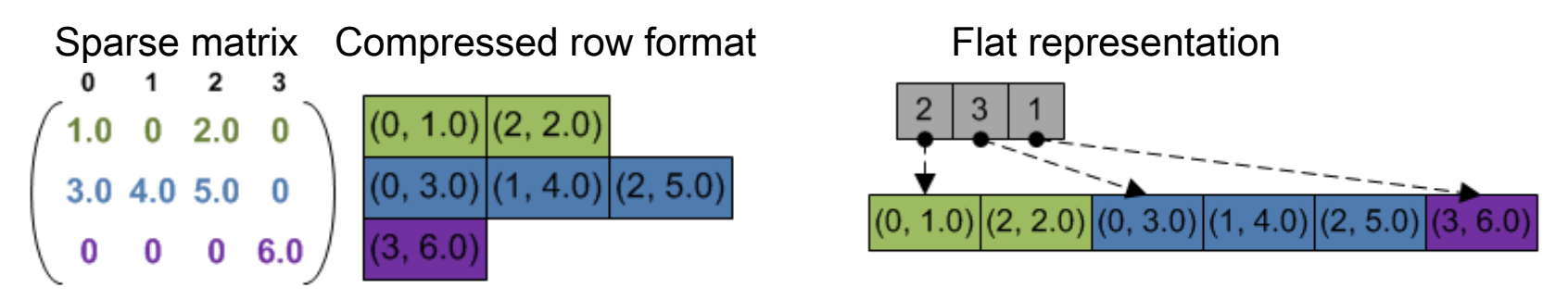

**type** SVector = PArray[(Int,Float)] // parallel array of products **type** SMatrix = PArray[SVector] // nested array of rows ▶ We want in the DSL to define application specific types

▶ We want our implementation to work for any type in the family  $T =$  Unit | Int | Float | Boolean  $(T1, T2)$  $(T1+T2)$ PArray[T]

> Lightweight Polytypic Staging: a new approach to Nested Data Parallelism in Scala

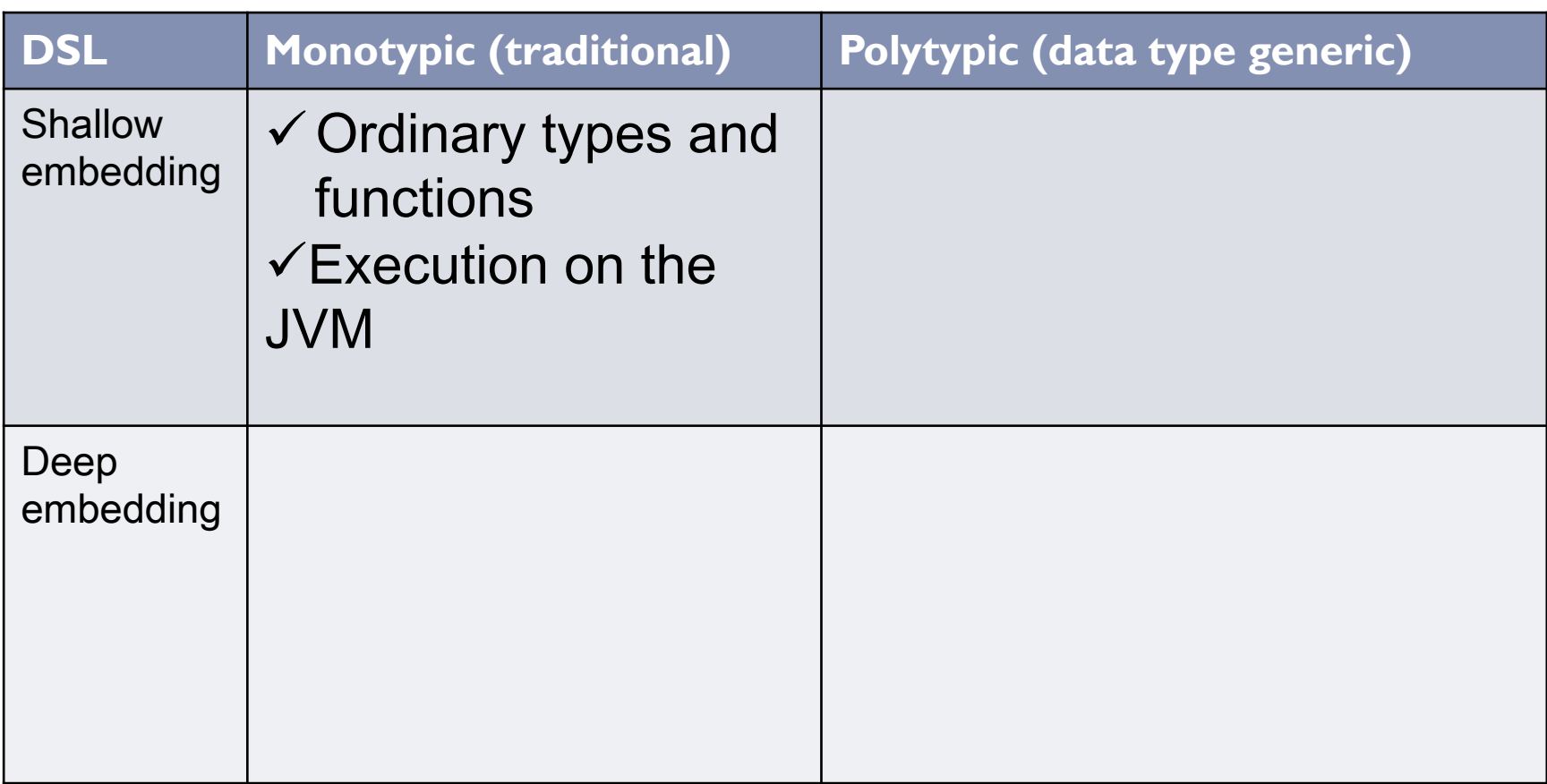

 $\blacktriangleright$ 

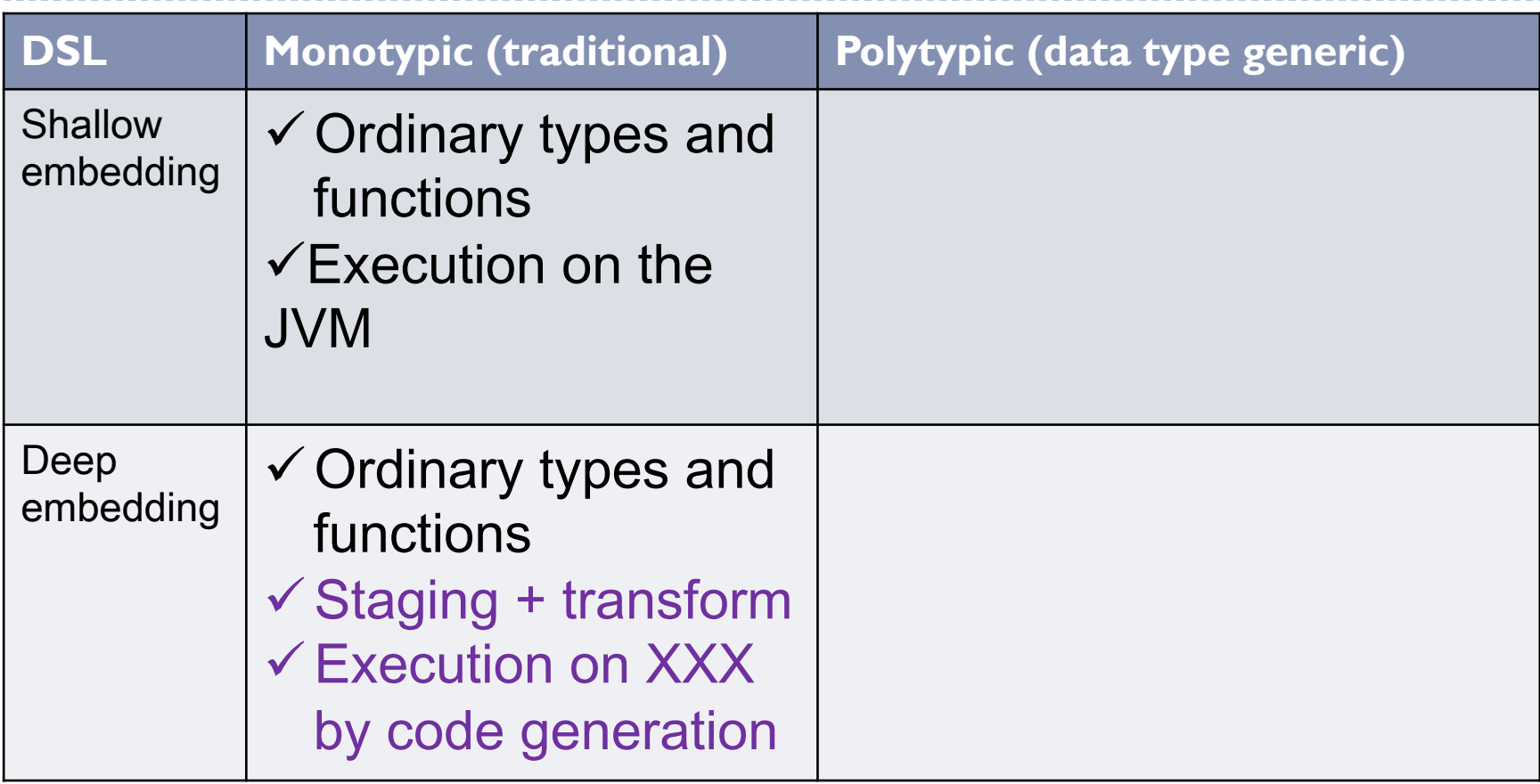

 $\blacktriangleright$ 

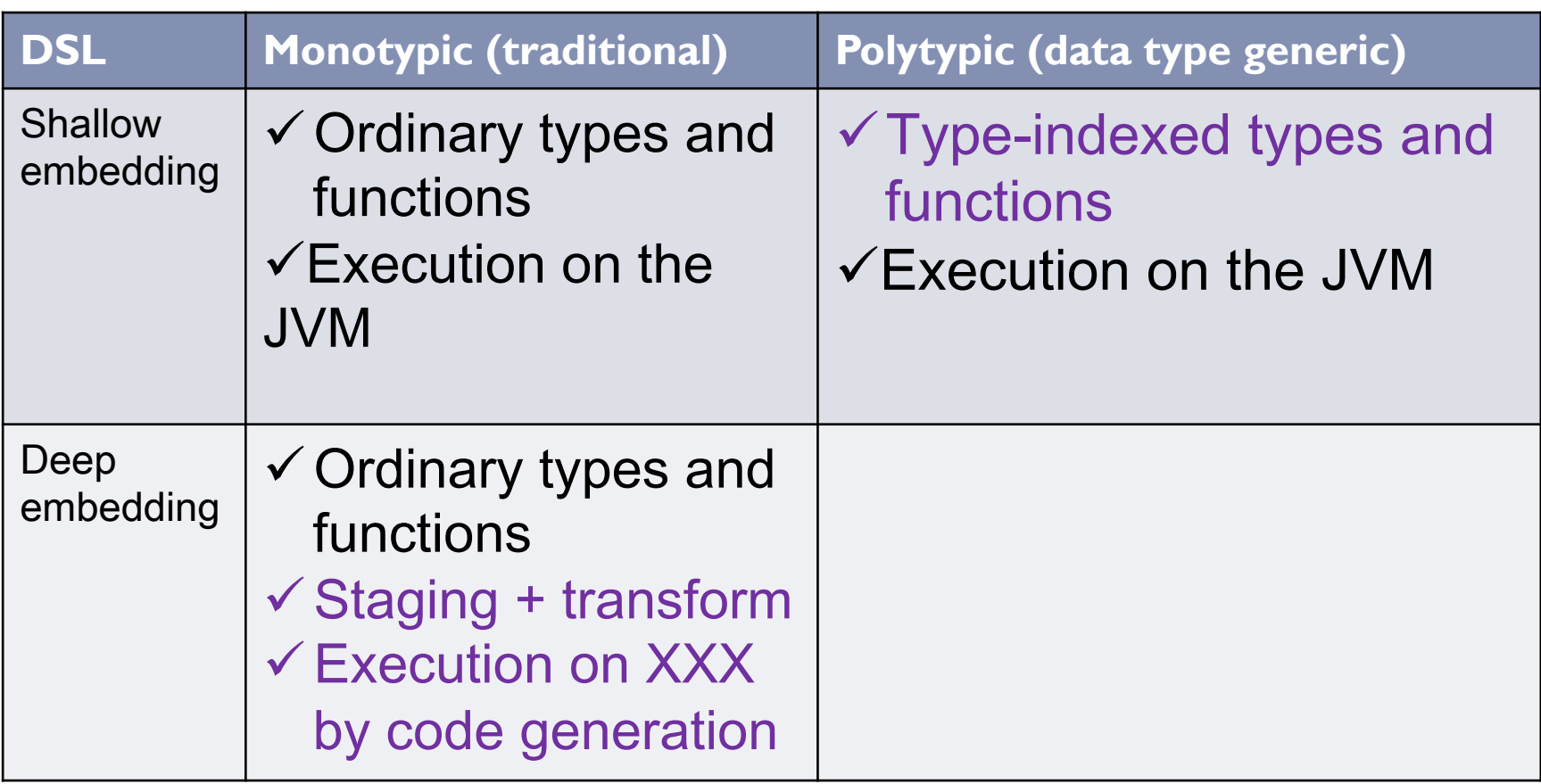

 $\blacktriangleright$ 

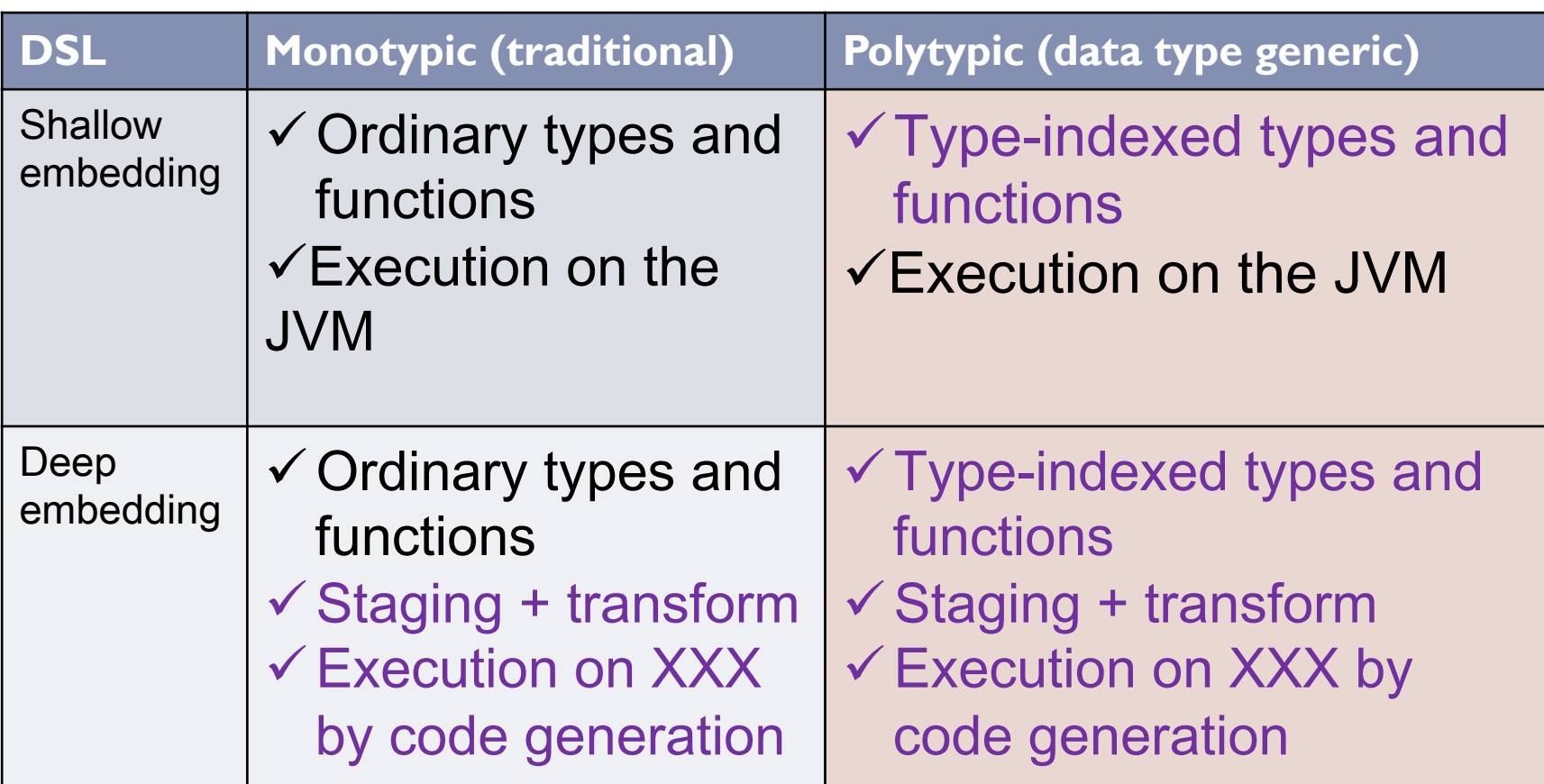

In the implementation we need "the best" of the two worlds

- ▶ Type-indexed types from generic programming
- $\blacktriangleright$  Staged execution from deep embedding

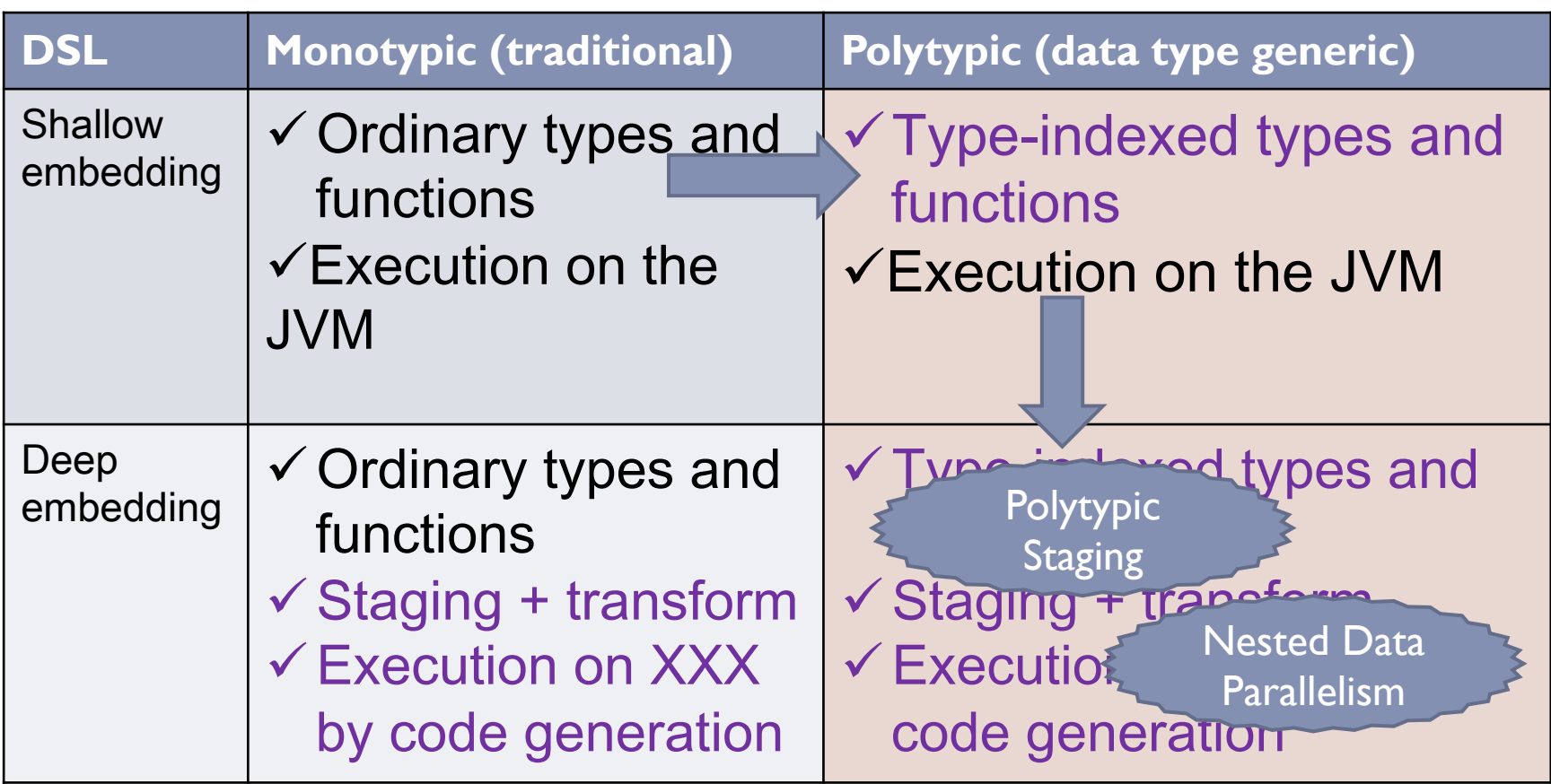

In the implementation we need "the best" of the two worlds

- ▶ Type-indexed types from generic programming
- $\blacktriangleright$  Staged execution from deep embedding

# Polytypic Staging

- ▶ Applies to polytypic DSL
- Uses generic programming to capture domain semantics
- ▶ Allows to implement deep embedding of the DSL
- ▶ Is based on practical tools (mainstream Scala language)
- **Not limitied to NDP domain**

#### Framework: Polymorphic Embedding of DSLs **type** Rep[A] // abstract type constructor of representations **trait** PArray[A] { // parallel array (to express parallelism) **def** length: Rep[Int]  **def** map[R](f: Rep[A => R]): Rep[PArray[R]] **def** zip[B](b: Rep[PArray[B]]): Rep[PArray[(A,B)]] … }

```
type Vector = PArray[Float] // parallel array
def dotProduct(vec1: Rep[Vector], vec2: Rep[Vector]): Rep[Float] =
  sum((vec1 zip vec2) map { case Pair(v1,v2) => v1 * v2 })
```
#### Framework: Polymorphic Embedding of DSLs **type** Rep[A] // abstract type constructor of representations **trait** PArray[A] { // parallel array (to express parallelism) **def** length: Rep[Int] **def** map[R](f: Rep[A => R]): Rep[PArray[R<sup>2</sup>] **def** zip[B](b: Rep[PArray[B]]): Rep[PArra  $\cdot$  The same code

• Two implementations

• Equivalent semantics

```
type Vector = PArray[Float] // parallel array
def dotProduct(vec1: Rep[Vector], vec2: Rep[Vector]): Rep[Float] =
  sum((vec1 zip vec2) map { case Pair(v1,v2) => v1 * v2 })
```
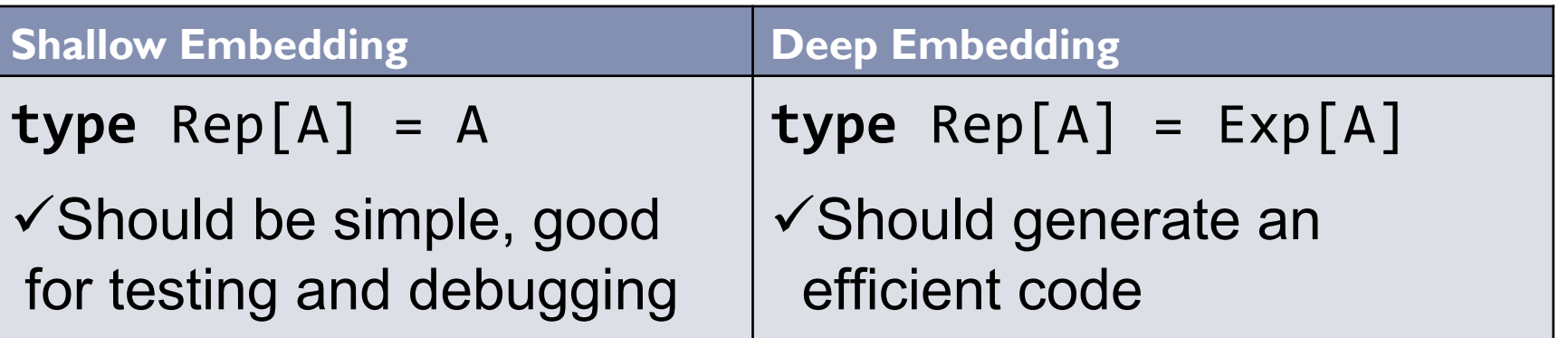

}

… 

# Data types in Nested Data Parallelism

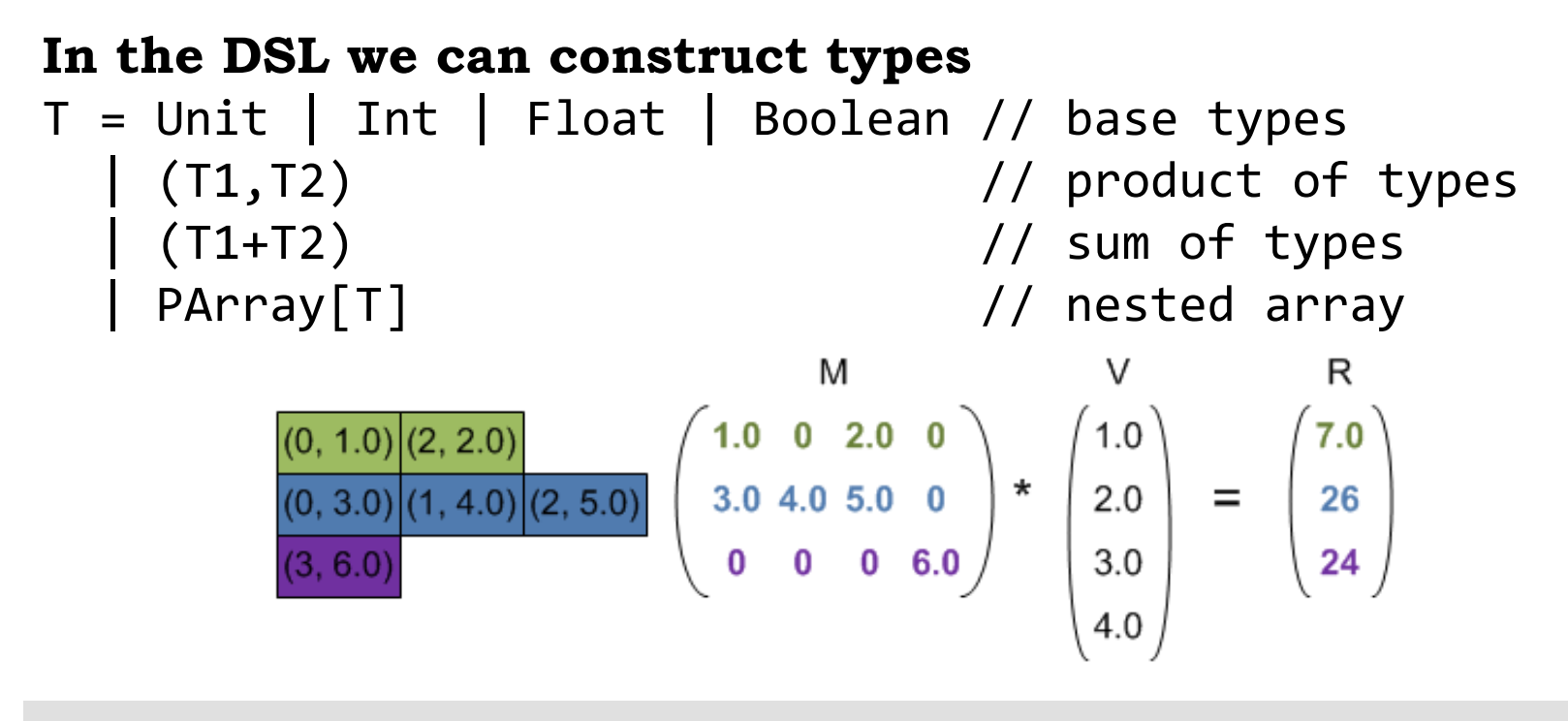

// Matrix in compressed row format (sparse matrix) **type** SVector = PArray[(Int,Float)] // parallel array of products **type** SMatrix = PArray[SVector] // nested array of rows **type** Vector = PArray[Float] // dense vector

# PArray is a type-indexed type

Type-indexed data type is a data type that is constructed in a generic way from an argument data type. (Ralf Hinze)

```
Each type T is from the family of types 
T = Unit | Int | Float | Boolean // base types
          (T1, T2) // product
         (T1+T2) // sum
         PArray[T] and the set of the set of the set of the set of the set of the set of the set of the set of the set of the set of the set of the set of the set of the set of the set of the set of the set of the set of the set of
```
# PArray is a type-indexed type

Type-indexed data type is a data type that is constructed in a generic way from an argument data type. (Ralf Hinze)

```
Each type T is from the family of types 
T = Unit | Int | Float | Boolean // base types
				|	(T1,T2)																									//	product	
				|	(T1+T2)																									//	sum	
     				|	PArray[T]																							//	nested	array
```
#### **Representation Transformation RT: \* -> \***

```
RT<PA[Unit]>		=	UnitArray(len:Int)	
RT<PA[T]> = BaseArray(arr:Array[T]) if T - base type
RT < PA[(A, B)] > = PairArray(a:RT < PA[A]) >, b:RT < PA[B] >)
RT<PA[PA[A]]>	=	NestedArray(	
                     			values:	RT<PA[A]>,		
                     			segs		:	RT<PA[(Int,Int)]>)
```
Lightweight Polytypic Staging: a new approach to Nested Data Parallelism in Scala

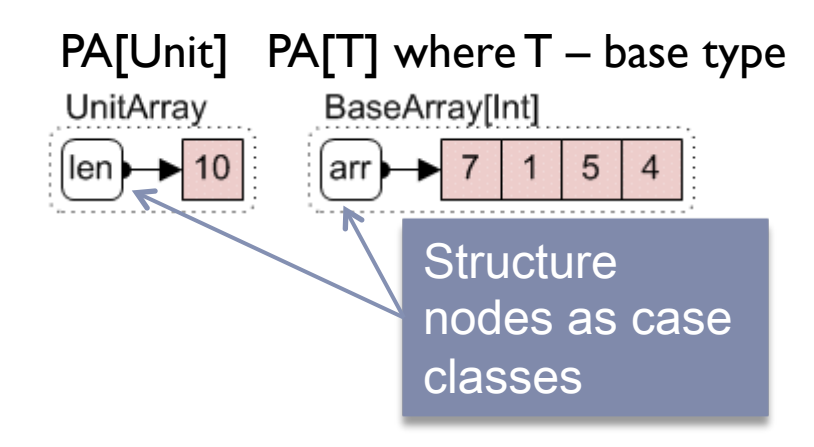

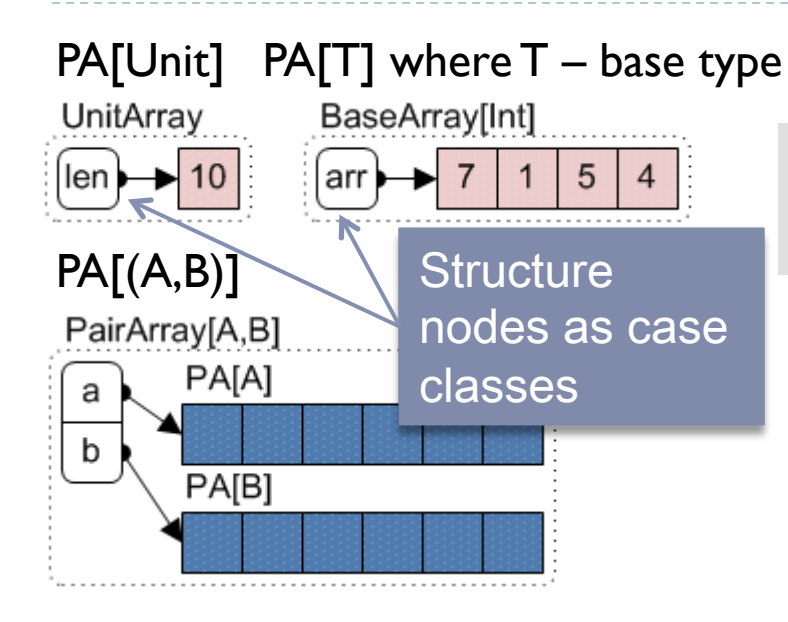

#### Constant time operations

**def** zip[A,B](a:PA[A], b:PA[B]):PA[(A,B)] 

 $=$  PairArray(a, b)

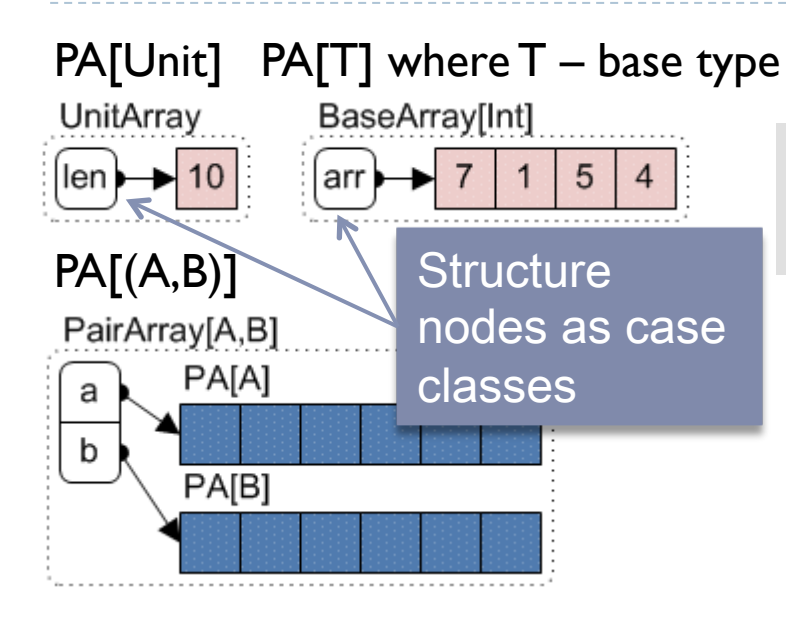

#### Constant time operations

**def** zip[A,B](a:PA[A], b:PA[B]):PA[(A,B)] 

 $=$  PairArray(a, b)

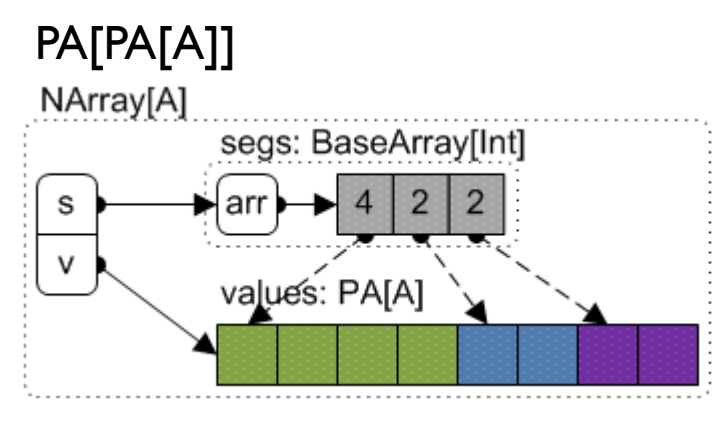

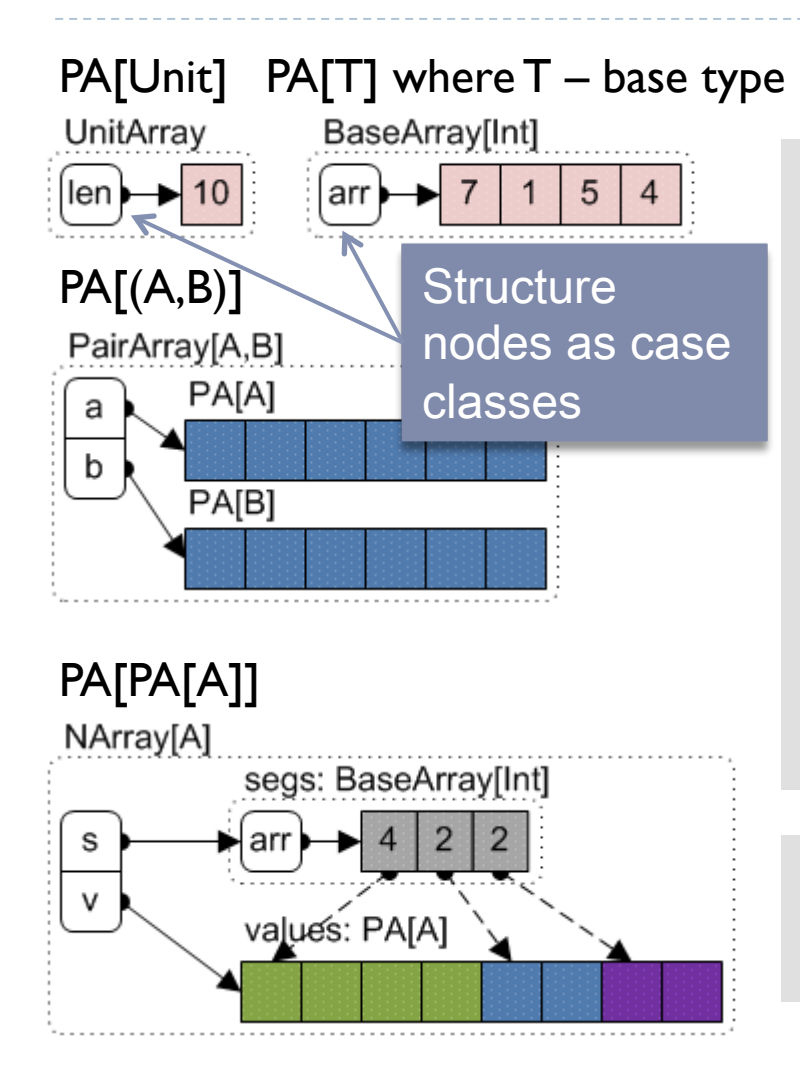

#### Constant time operations

```
def	zip[A,B](a:PA[A],	b:PA[B]):PA[(A,B)]		
    = PairArray(a, b)
def	flatten[A](na:	PA[PA[A]]):	PA[A]	=		
    na match { case NArray(vs, ) => vs }
def	nest[A,B](shape:PA[PA[A]],		
                   vs:PA[B]): PA[PA[B]] =shape match {
   			case NArray(_,segs)=>	NArray(vs,segs)		
		}
```

```
p^{\wedge} (m: PA[PA[A]]): PA[PA[A]] =
  nest(m, p^(flatten(m)))
```
### Matrix as type-indexed data type

**type** SVector = PArray[(Int,Float)] **type** SMatrix = PArray[SVector] 

#### **RT**<Matrix>

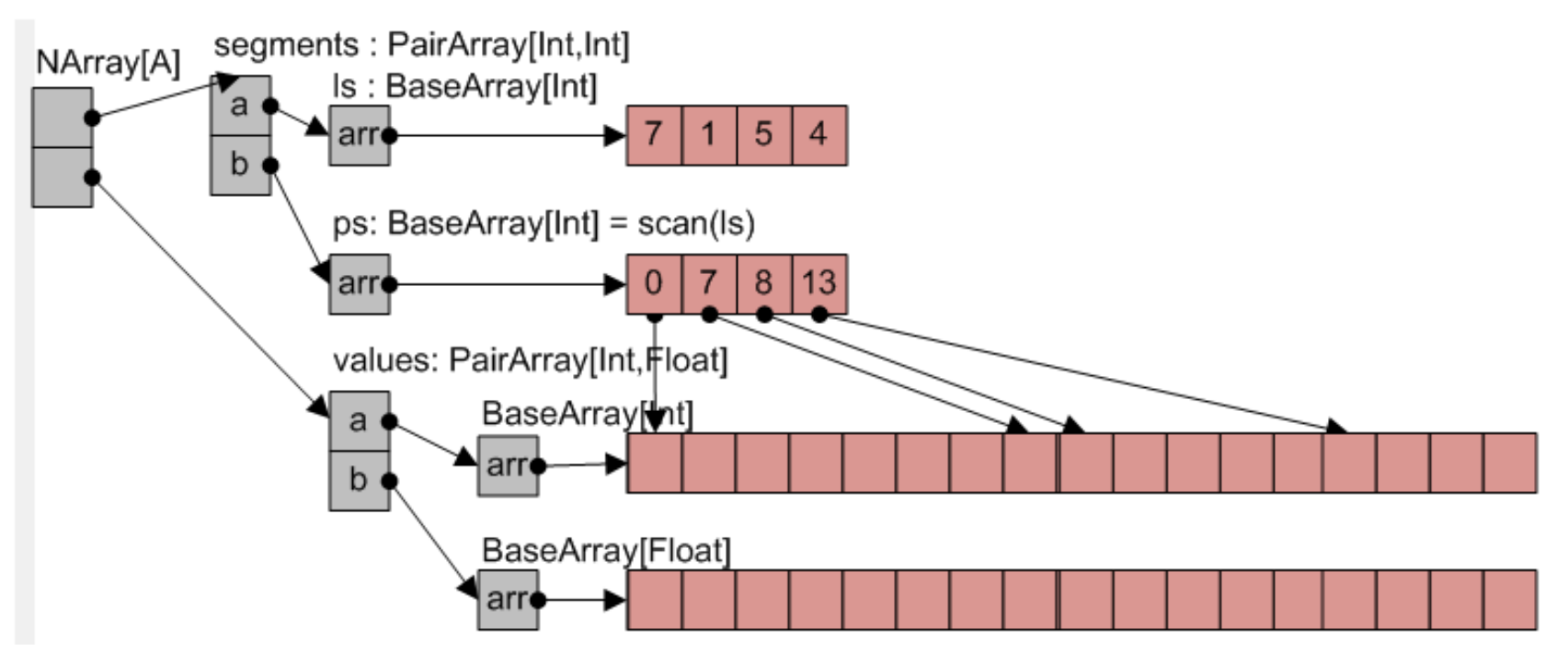

### How flattening happens

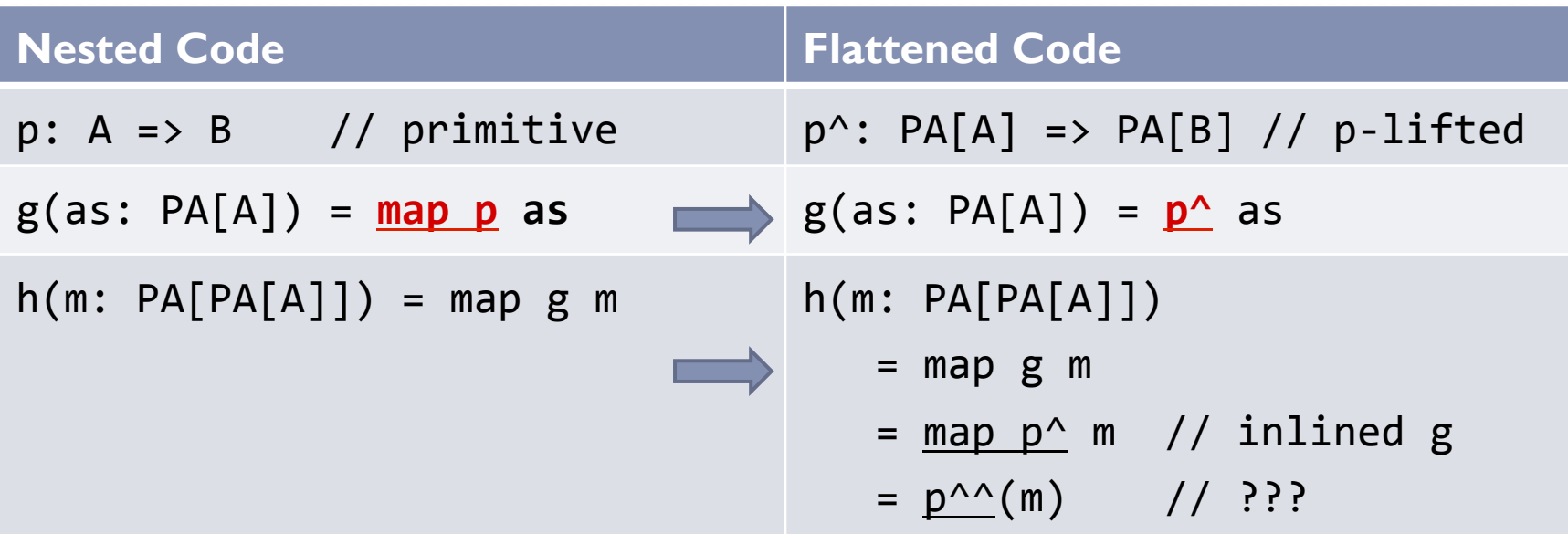

h.

### How flattening happens

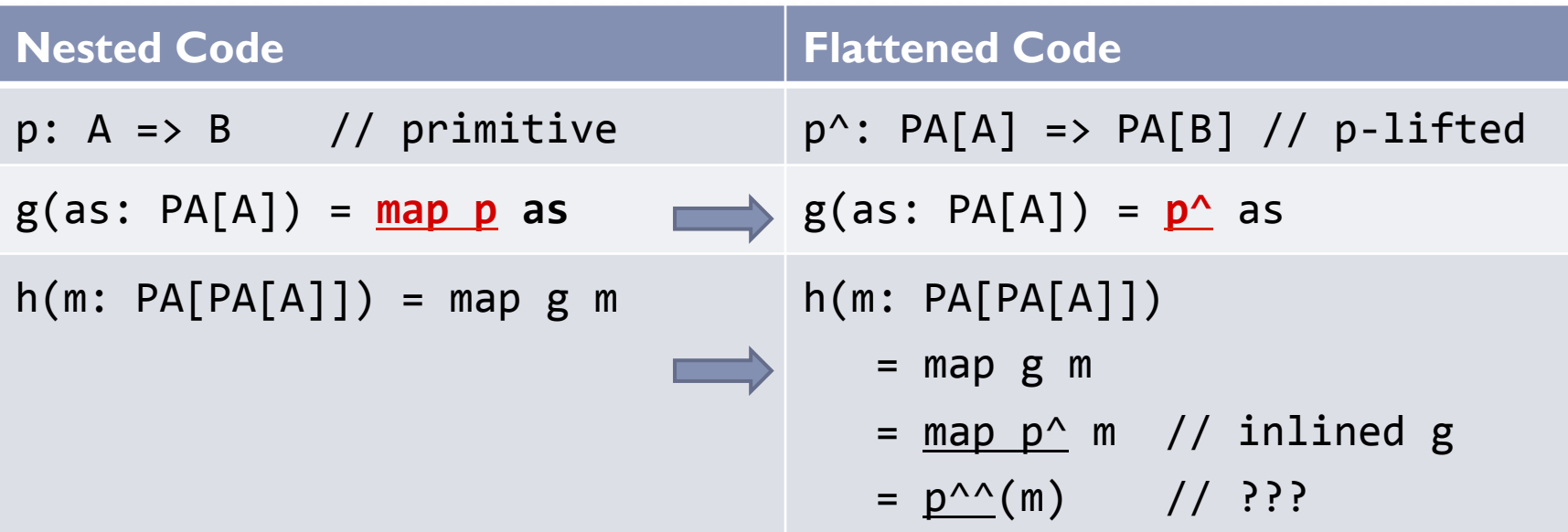

#### The key observation (we don't need  $p^{\Lambda\Lambda}$ )

```
p^{\wedge \wedge}:: PA[PA[A]] -> PA[PA[A]]p^{\wedge \wedge} m = nest(m, p^{\wedge}(flatten(m)))
```

```
flatten[A](nested:	PA[PA[A]]):	PA[A]	
nest[A,B](shape: PA[PA[A]], values: PA[B]): PA[PA[B]]
```
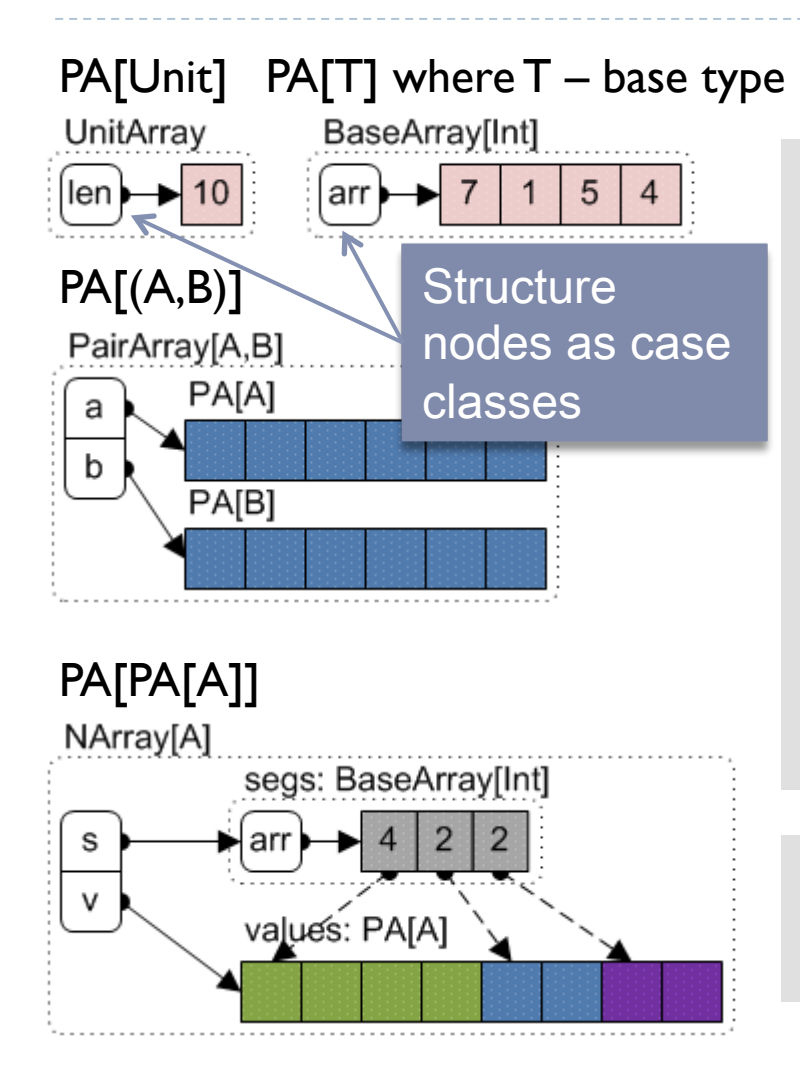

#### Constant time operations

```
def	zip[A,B](a:PA[A],	b:PA[B]):PA[(A,B)]		
    = PairArray(a, b)
def	flatten[A](na:	PA[PA[A]]):	PA[A]	=		
    na match { case NArray(vs, ) => vs }
def	nest[A,B](shape:PA[PA[A]],		
                   vs:PA[B]): PA[PA[B]] =shape match {
   			case NArray(_,segs)=>	NArray(vs,segs)		
		}
```

```
p^{\wedge} (m: PA[PA[A]]): PA[PA[A]] =
  nest(m, p^(flatten(m)))
```
- **This technique is not limited to Scala**
- It was possible to implement shallow embedding in  $F#$
- It may be interesting to consider deep embedding in  $F#$ using quasi-quotations
- ▶ The approach is not limited to NDP domain
- ▶ Hypothesis: The domain of reversive computations can be treated as polytypic and embedded as DSL in Scala using these techniques.

### Conclusions

- It is useful to introduce a notion of polytypic DSL
- Nested data parallelism can be implemented in Scala as an embedded polytypic DSL
- ▶ To support flattening we need type-indexed data types from generic (polytypic) programming
- ▶ Polytypic Staging is a technique to implement **deep** embedding of polytypic DSLs
- ▶ Nested Data Parallelism is a "killer application" for this technique
- Could be interesting to consider **other polytypic domains**

#### References

[1] Christian Hofer, Klaus Ostermann, Tillmann Rendel, and Adriaan Moors. *Polymorphic embedding of DSLs*. GPCE '08

[2] Tiark Rompf, Martin Odersky. *Lightweight modular staging: a pragmatic approach to runtime code generation and compiled DSLs*. GPCE'10

[3] Bruno C.d.S. Oliveira, Jeremy Gibbons. *Scala for generic programmers.* WGP'08

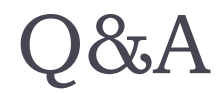

???

Lightweight Polytypic Staging: a new approach to Nested Data Parallelism in Scala

 $\mathbf{r}$